## **Programmation Réseaux TP 3 – 2 séances de 2 heures**

## **Exercice 1 : Structure inpcb pour le client**

Comme pour le serveur nous commençons par présenter les structures utiliser par le noyau au niveau client et les valeurs de celles-ci en fonction des appels systèmes utilisés et des événements.

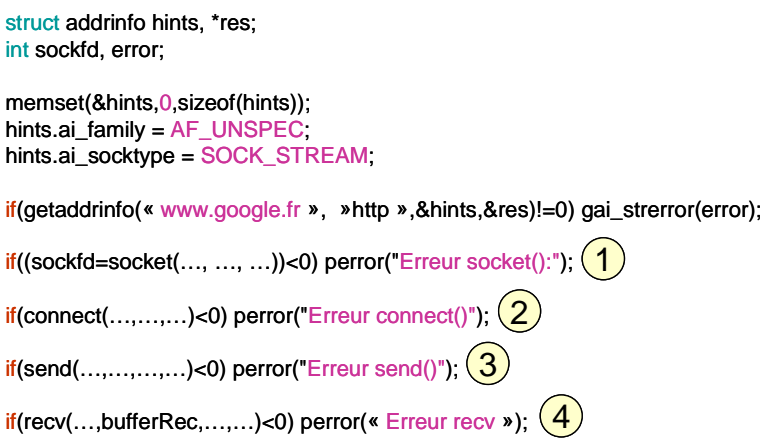

1. Pour le code ci-dessus, mettez à jour les structures inpcb après l'étape 1 (l'adresse de google est 74.125.230.248) :

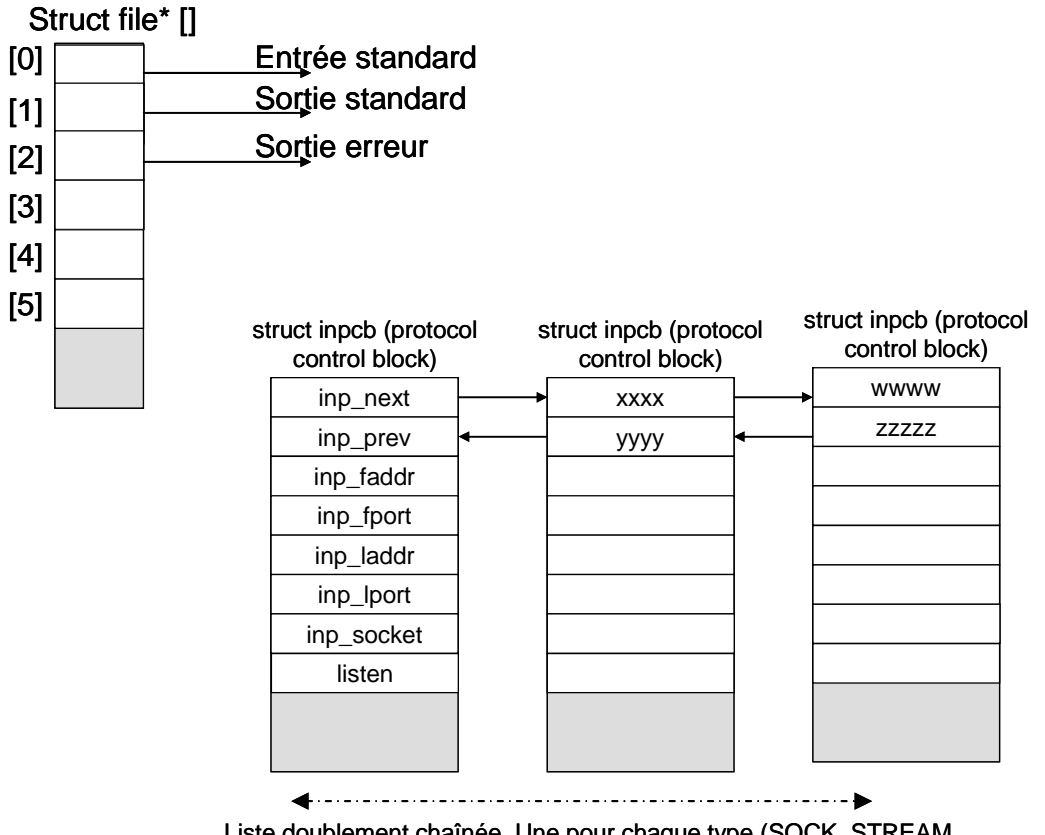

Liste doublement chaînée. Une pour chaque type (SOCK\_STREAM, SOCK\_DGRAM, etc.))

2. Même question pour l'étape 2 :

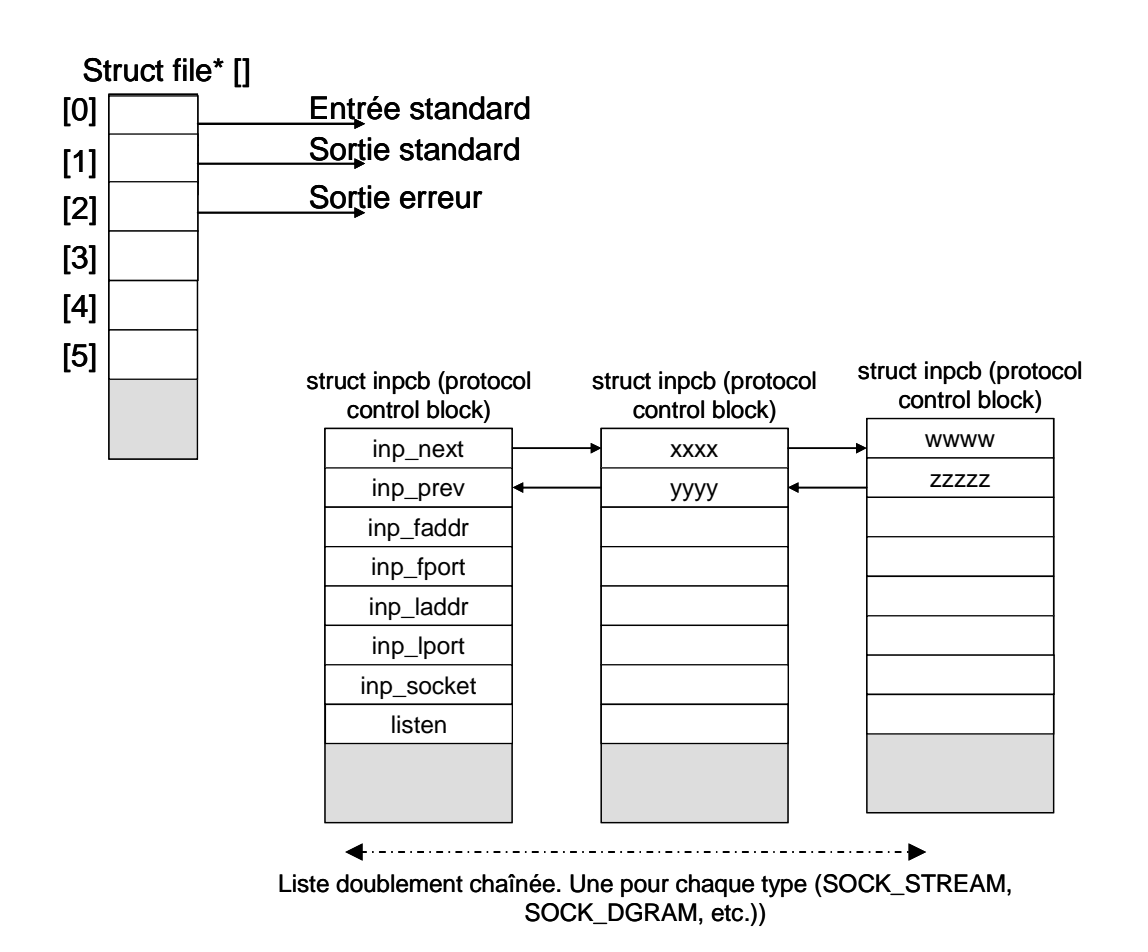

3. Que se passe-t-il à l'arrivé d'un paquet (avant et après l'appel à recv(): étape 4)?

## **Exercice 2 : Le client de base**

Dans cet exercice vous devez coder un client qui enverra une chaîne de caractère à un serveur. Vous utiliserez le port destination 2000. Vous pouvez utiliser le code de l'exercice 4 du TP1 pour tester votre client, ainsi votre serveur affichera la chaîne envoyée par le client. La liste des fonctions à utiliser est donnée ci-dessus (exercice 1) et dans le cours. Vous devrez le tester en IPv4 et en IPv6 en local et sur le PC d'un de vos voisins.

## **Exercice 3 : Le client http (navigateur minimaliste)**

Vous devez modifier la chaîne de caractère envoyé par le client afin que celle-ci corresponde à une requête http. Vous testerez avec le serveur que vous avez codé. La chaîne doit avoir le format suivant :

```
GET /index.html HTTP/1.1\r\n 
Host: 127.0.0.1\rm\m/m\rm
```
Ou si on ne spécifie pas de page web, c'est la page par défaut qui est demandé:

GET /  $HTTP/1.1\r\n\$ Host: 127.0.0.1\r\n\r\n

Vous pouvez aussi tester sur google: GET /  $HTTP/1.1\r\n\$ Host: www.google.com\r\n\r\n